# Pipeline de APIs para o século XXI

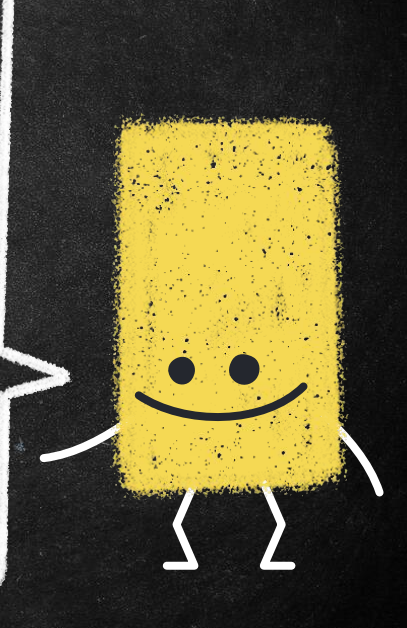

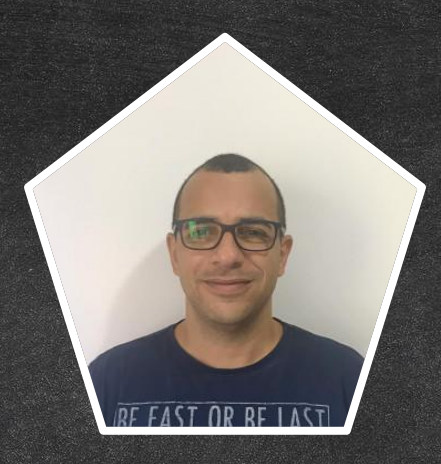

#### Hello!

#### **I am Marcelo Marinho** Development Specialist @luizalabs

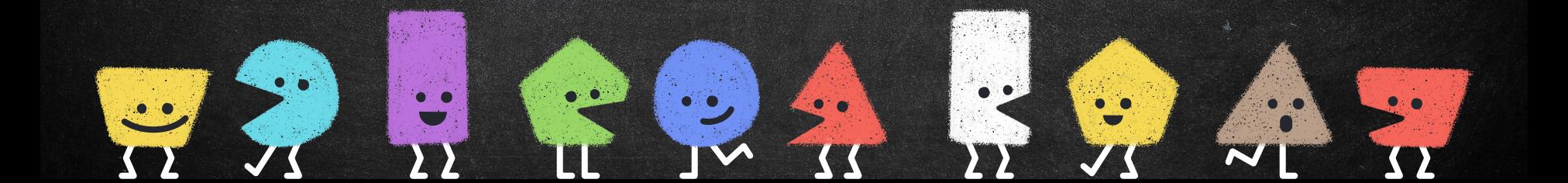

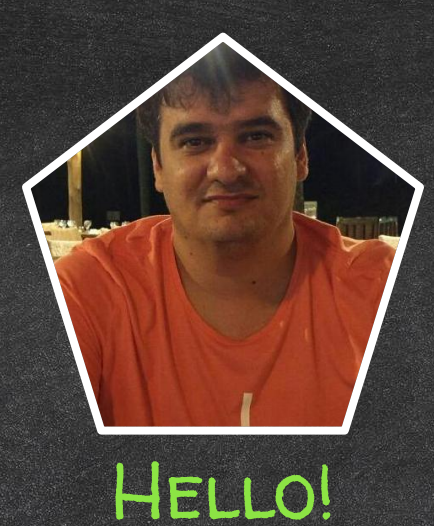

### I am Cláudio de Oliveira Tech Lead API Team @luizalabs

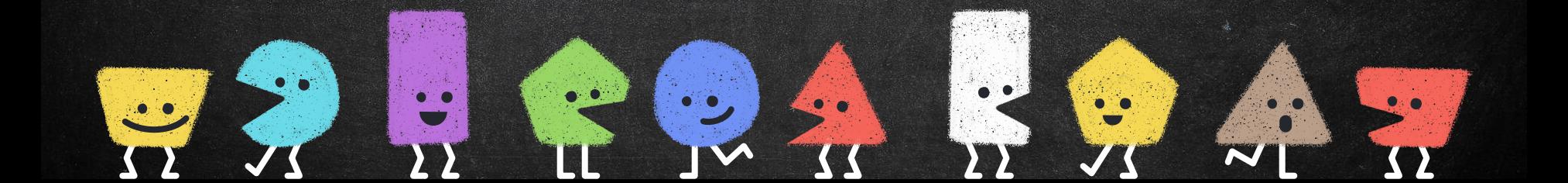

### Agenda ● Fundamentação ○ OpenAPI ○ git ○ GitOPS ● CI ○ Argo Workflow ○ Argo Events ● CD○ Argo CD

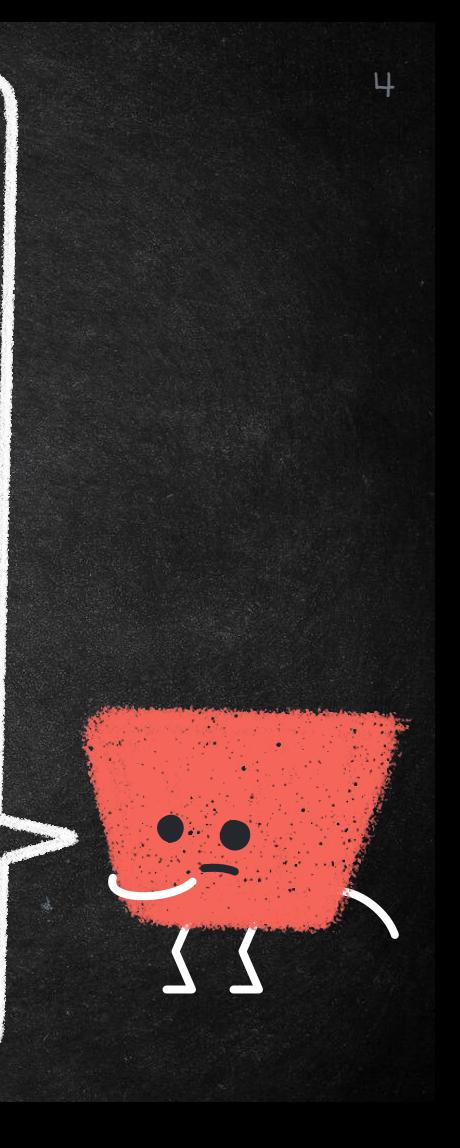

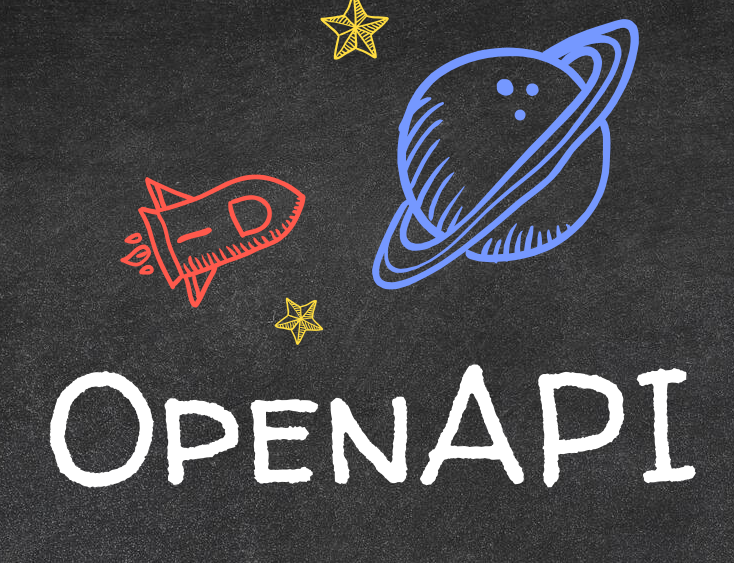

Tudo começa aqui!!!

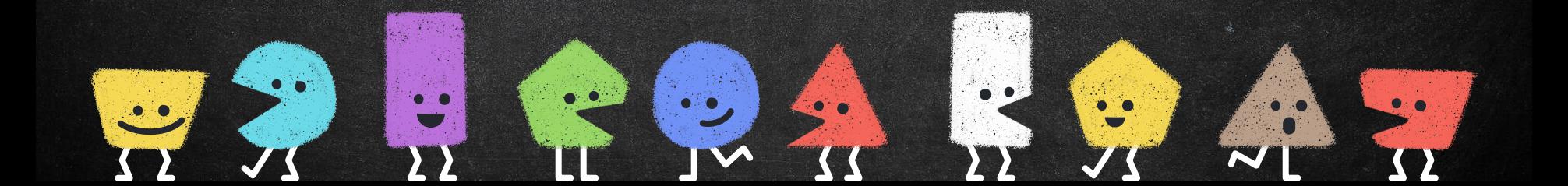

*The OpenAPI Specification (OAS) defines a standard, programming language-agnostic interface description for HTTP APIs, which allows both humans and computers to discover and understand the capabilities of a service without requiring access to source code, additional documentation, or inspection of network traffic*

K.

A idéia principal é fazer com que as outras pessoas possam usar suas funções providas por um serviço sem a necessidade de entender nos detalhes a implementação

#### **ESTABELECIMENTO** de contrato

Quando um artefato OpenAPI é produzido é estabelecido um contrato, clientes se "espelham" no contrato para implementar suas aplicações

aimeutos

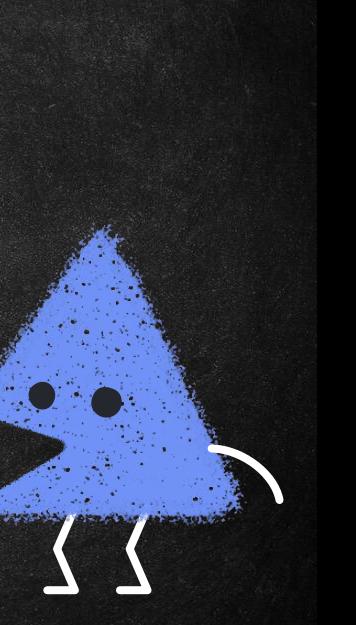

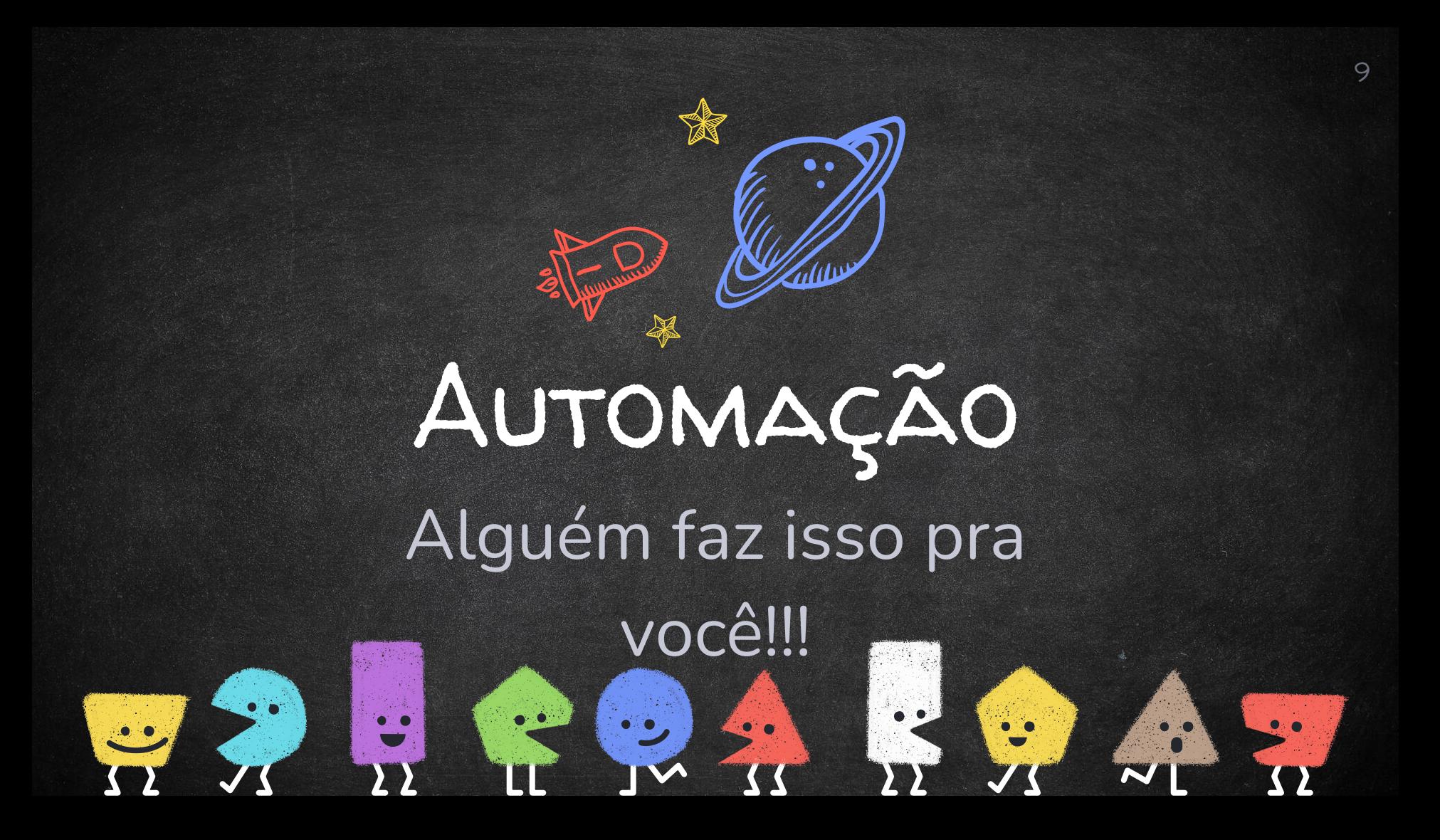

## Automação

Retorcidade ce sons istêmatis e prover

The development team is responsible for writing code that implements business value.

The quality assurance team is responsible for verifying the code works as intended and delivers the business value.

Quality assurance team

Development team

The operations team is responsible for the deployment and operation of the system's end users' access to receive the business value.

Operations team

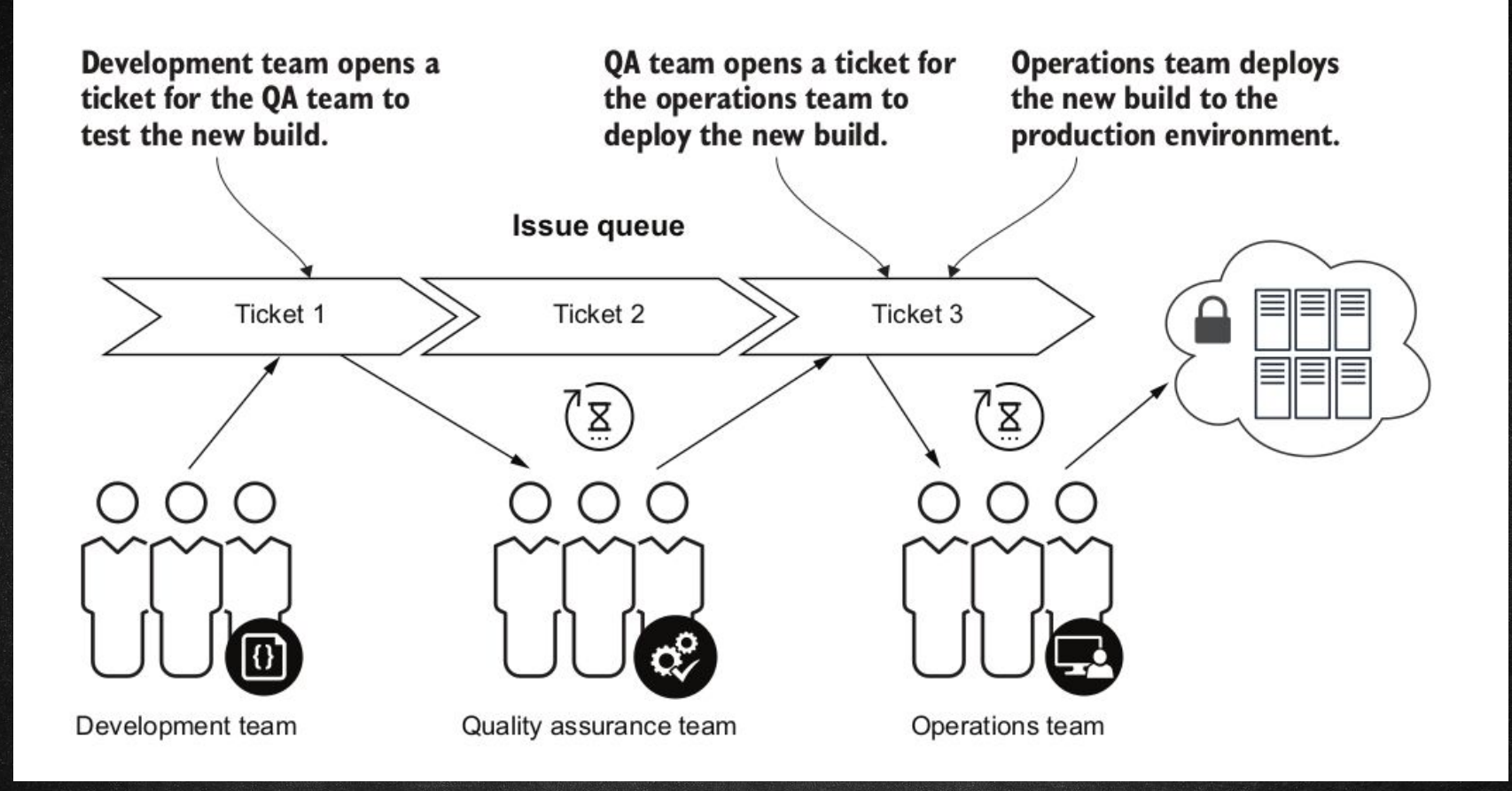

 $12$ 

https://www.manning.com/books/gitops-and-kubernetes

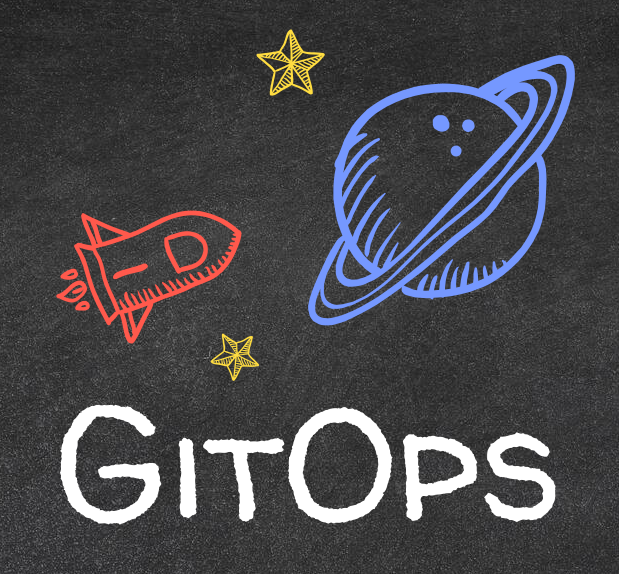

13

### Guarde suas coisas!!!

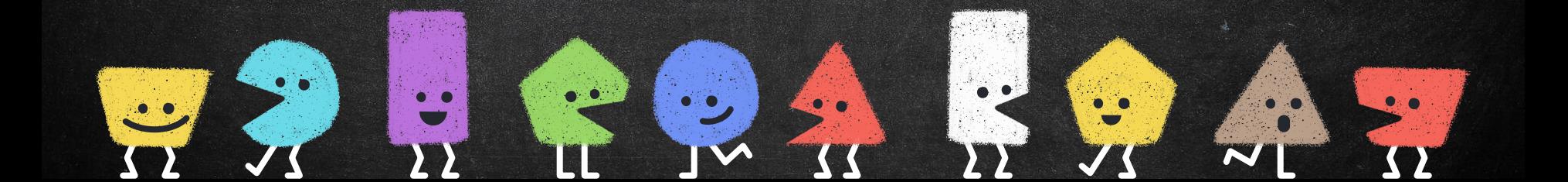

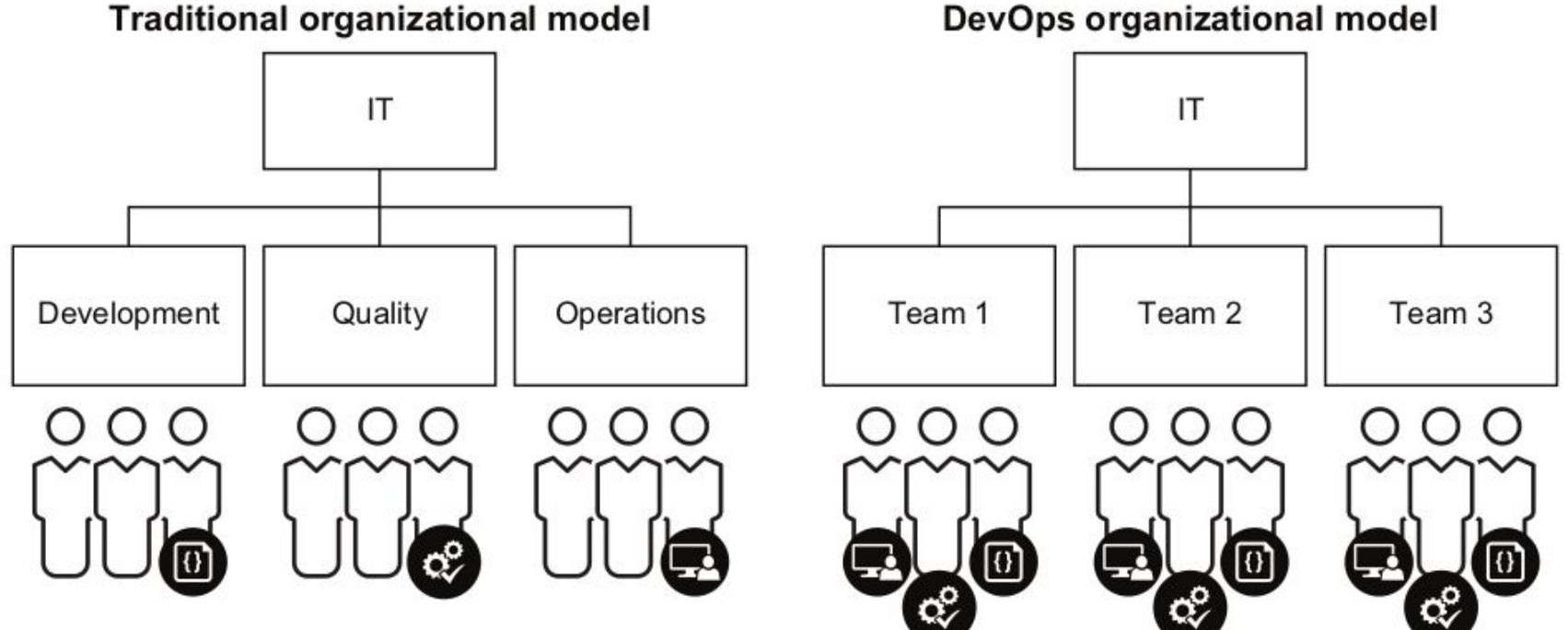

**Traditional organizational model** 

https://www.manning.com/books/gitops-and-kubernetes

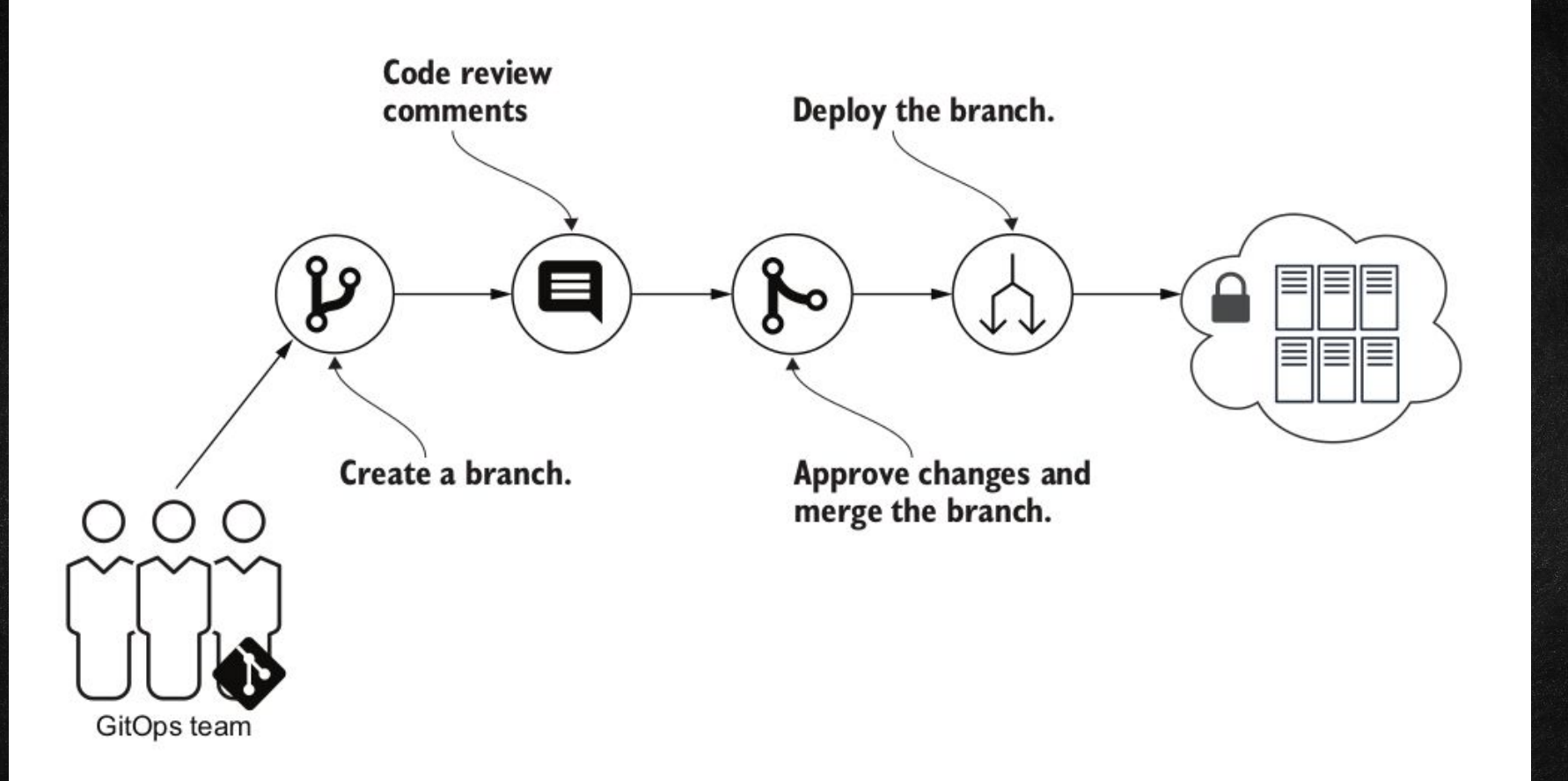

https://www.manning.com/books/gitops-and-kubernetes

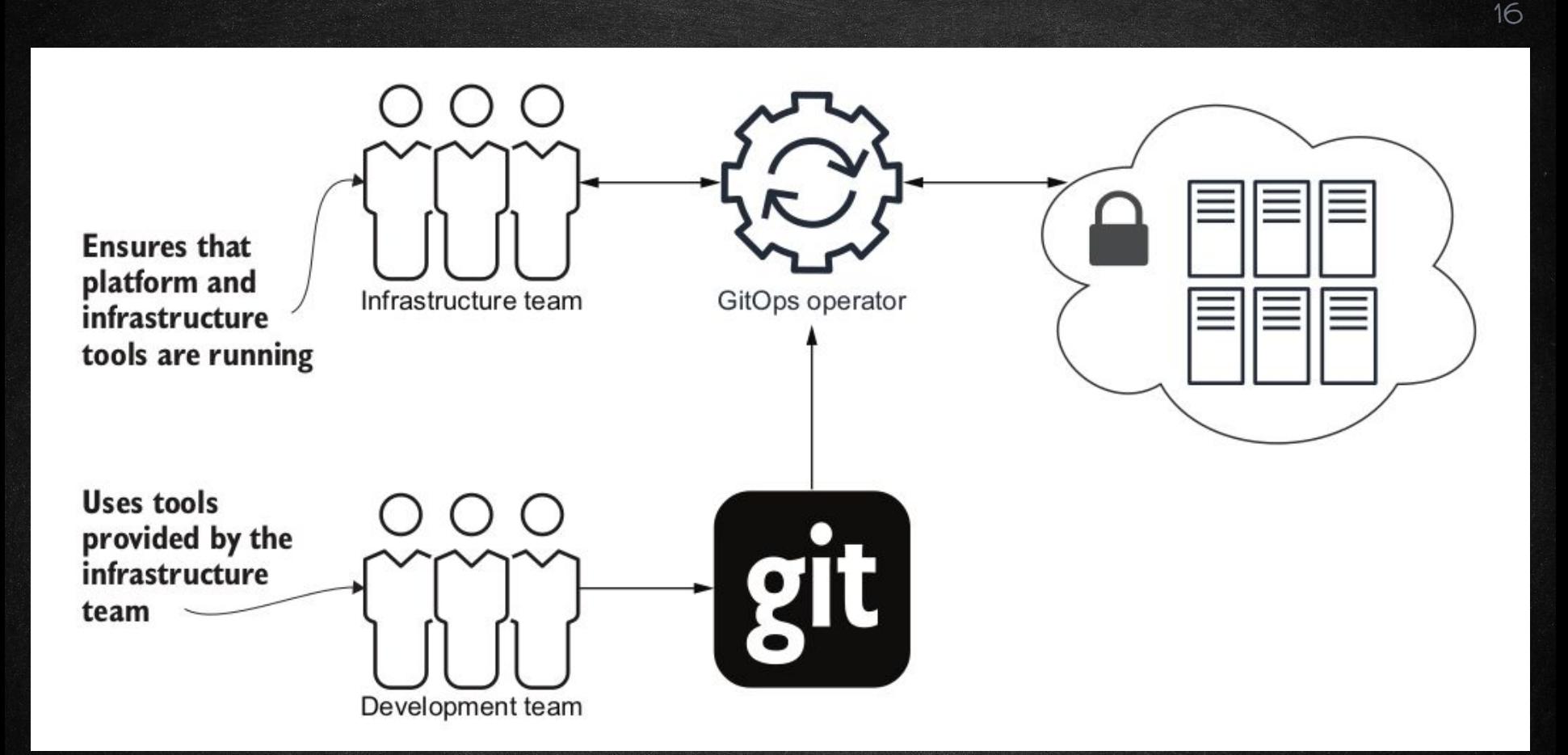

https://www.manning.com/books/gitops-and-kubernetes

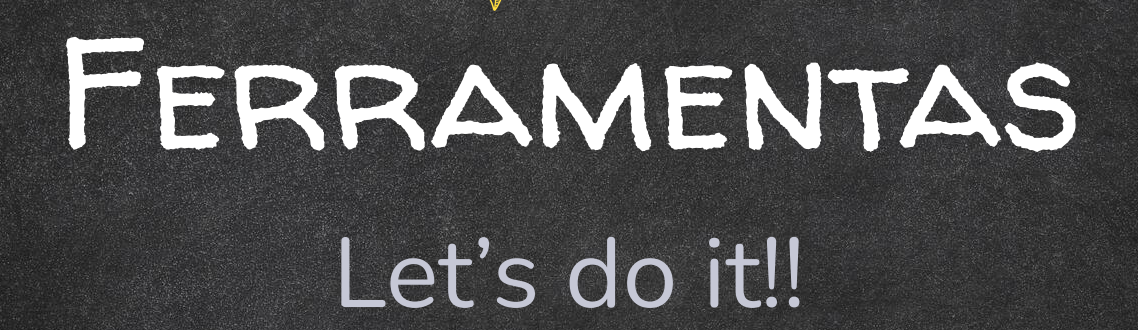

H

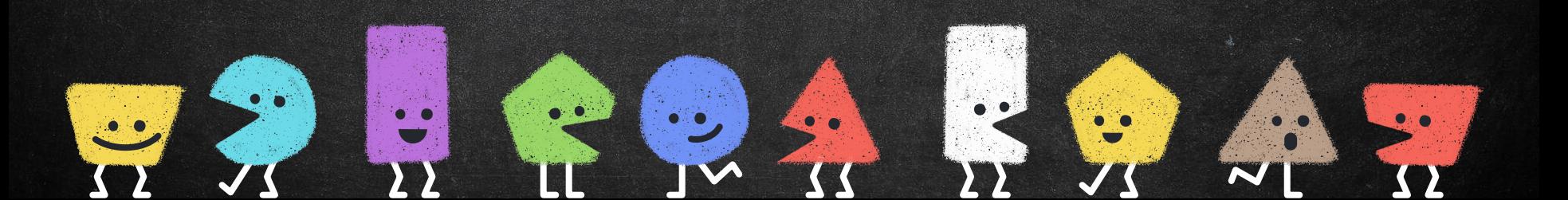

### Fluxo de aprovação de contratos

1.

### Fluxo de Aprovação

#### **Repósitorio de APIs**

Criação de um repositório central com artefatos de OpenAPIs

**Git**

Ferramenta conhecida no ecossistema de desenvolvedores, é possível armazenar um determinado estado em uma fatia de tempo

#### **Pull Requests**

Conhecido padrão no ambiente de desenvolvedores, intenção de tornar um código parte da companhia, no nosso caso APIs

#### **Validações automáticas \*\*\***

Algumas ferramentas podem auxiliar o processo de validação de um artefato OpenAPI

### Spectral

# Spectral, an Open Source<br>JSON/YAML Linter

Improve the quality of your API descriptions, Kubernetes config, GitHub Actions, or any other JSON/YAML data. Get automatic validation & linting warnings, powered by Spectral, when you use Stoplight.

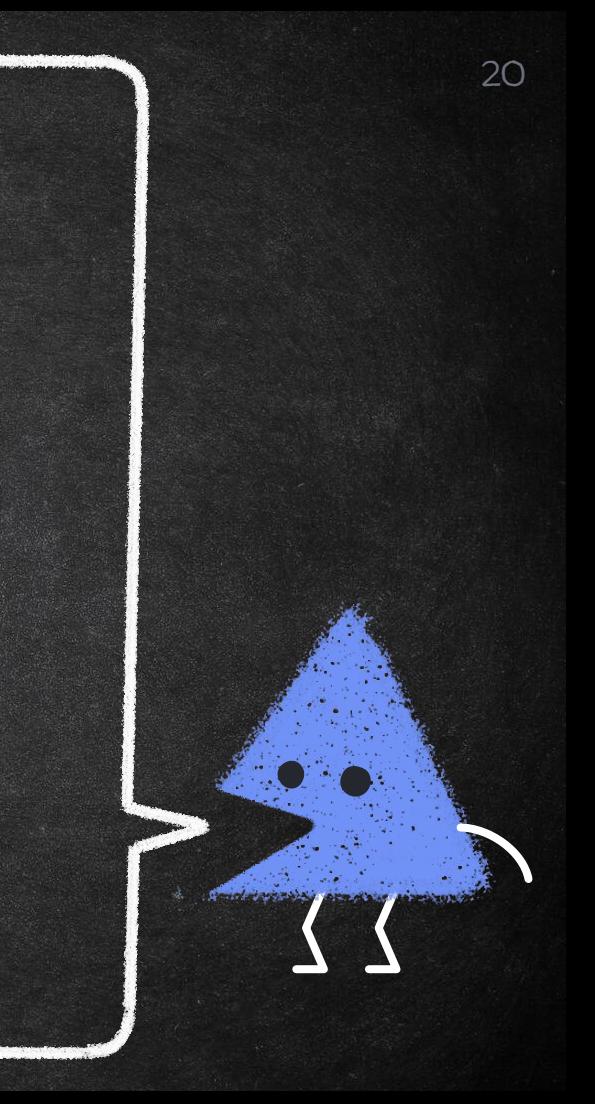

### SPECTRAL

#### Message Type Line

- OpenAPI object info 'description' must be present and non-...
- Info object should contain 'contact' object.
- Operation 'description' must be present and non-empty string.  $10$
- 41 Operation `description` must be present and non-empty string.
- Operation 'description' must be present and non-empty string. 56
- 83 Model `description` must be present and non-empty string.
- 95 Model `description` must be present and non-empty string.
- 99 Model `description` must be present and non-empty string.

#### consistent API descriptions

Ask 100 API designers what makes a good API design and you'll get 101 answers, but all most developers really want is consistency. Using a style quide can reduce decision making and improve consistency for all your teams.

You can use the default style quide, extend it, or create one to match your organization's style guide.

Learn More  $\rightarrow$ 

### Fluxo de Aprovação

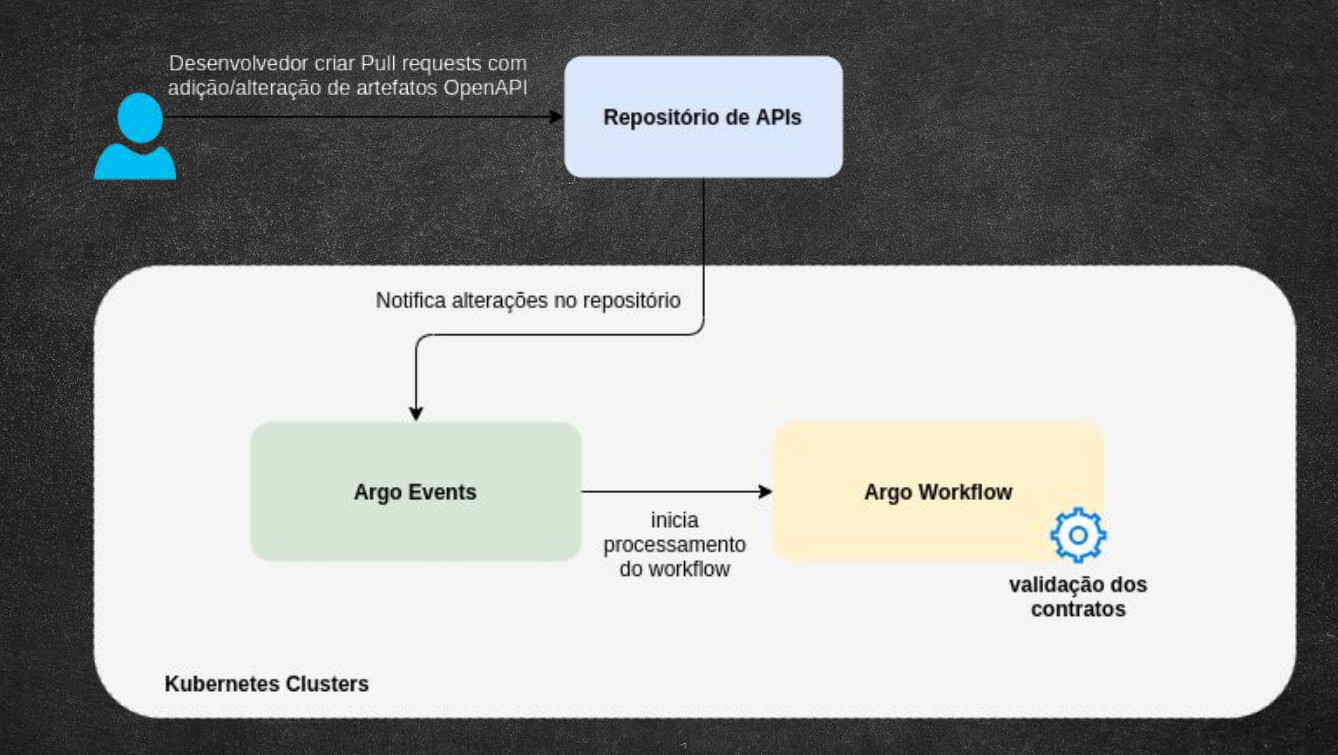

#### Prática de Pull Requests

#### **Descentralização de responsabilidades**

Times com responsabilidades no contrato que eles trabalham em geral aumenta a qualidade do artefato produzido

#### **Compartilhamento da informação**

Em geral outras pessoas revisando aumenta a distribuição do conhecimento das APIs da companhia

#### **Prática recorrente**

23

Essa prática já é comum aos desenvolvedores não é necessário a adição de uma prática/ferramenta desconhecida

#### **Validações automáticas**

**Procure** utilizar processos automatizados de validação de contrato, em geral a consistência é maior e elimina a possibilidade de erros humanos

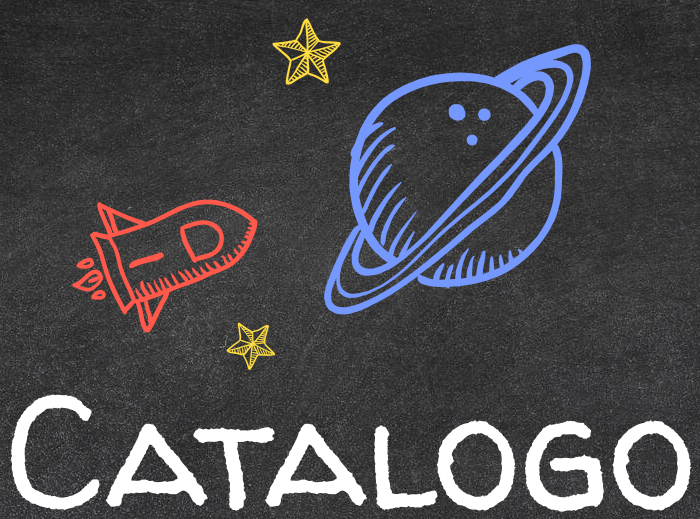

24

# Torne suas APIs

"acháveis"

A IDÉIA PRINCIPAL AQUI É QUE SUA API SEJA disponibilizada em um catálogo da companhia para que outros times consigam consultar e encontrar serviços já disponibilizados

É importante que o serviço tenha algumas informações como estágio de desenvolvimento, time responsável e definição, no nosso caso **OPENAPI** 

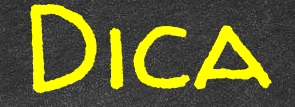

### SEMPRE QUE POSSIVEL "INCORPORE" O FLUXO DE ATUALIZAÇÃO DE DOCUMENTAÇÃO NO SEU FLUXO DE PIPELINE DE CI.

HTTPS://WWW.YOUTUBE.COM/WATCH?V=AIURAOCR5D8

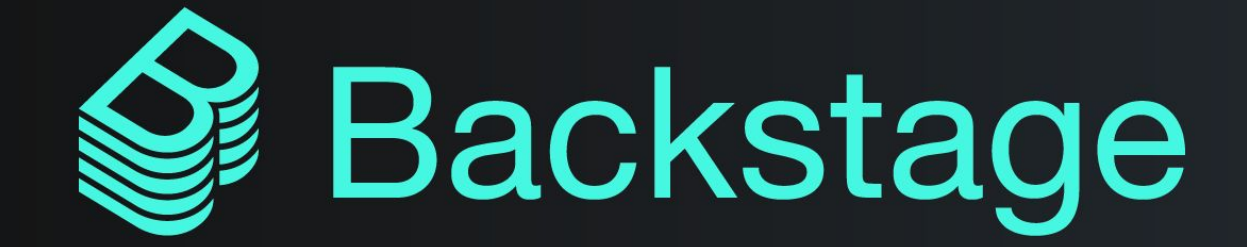

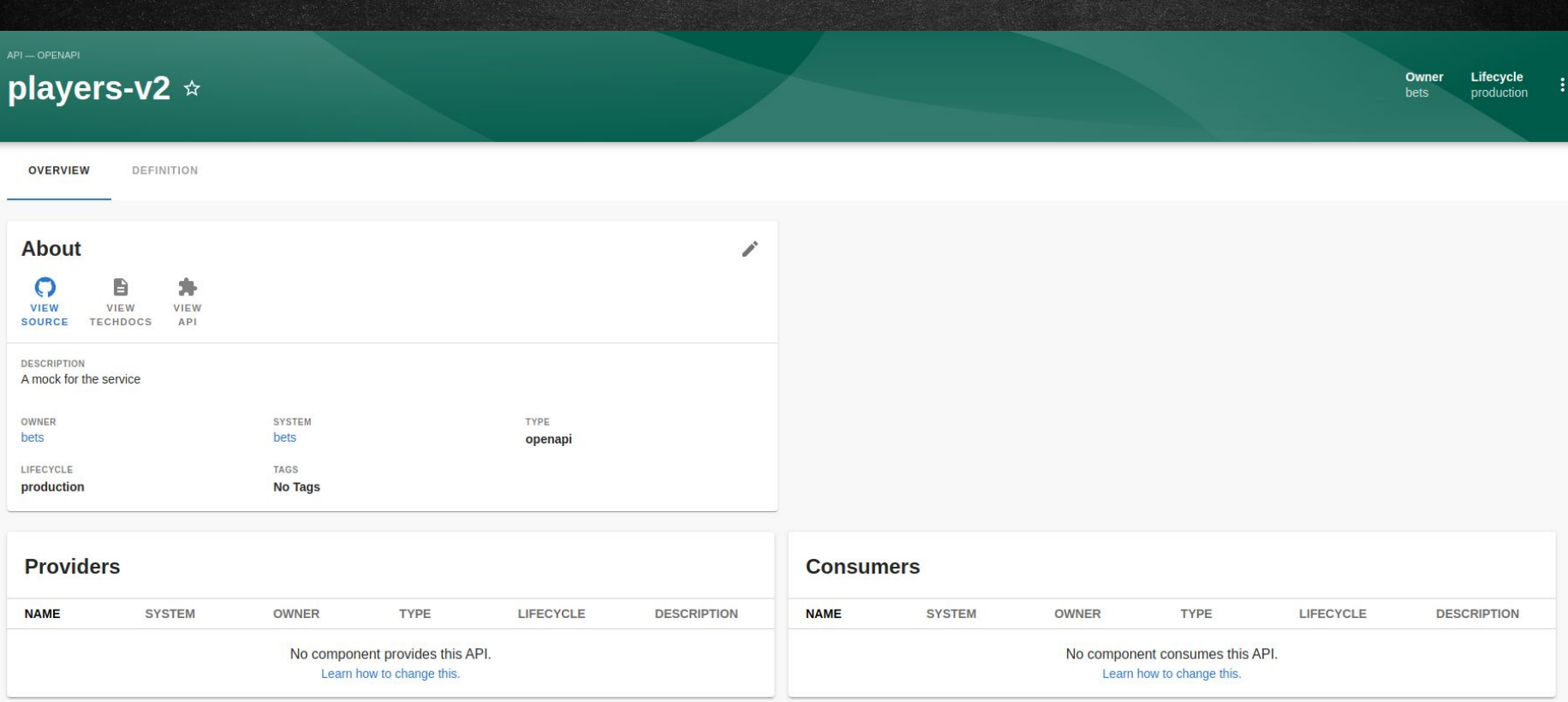

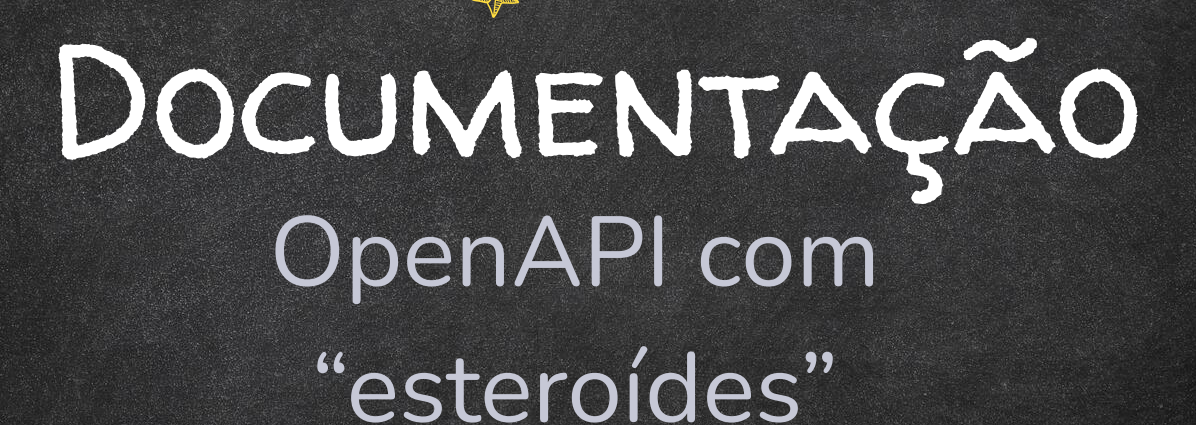

H

O OpenAPI define as operações de uma API, porém precisamos de uma ferramenta que nos ajude a deixar a documentação mais fácil de ser lida

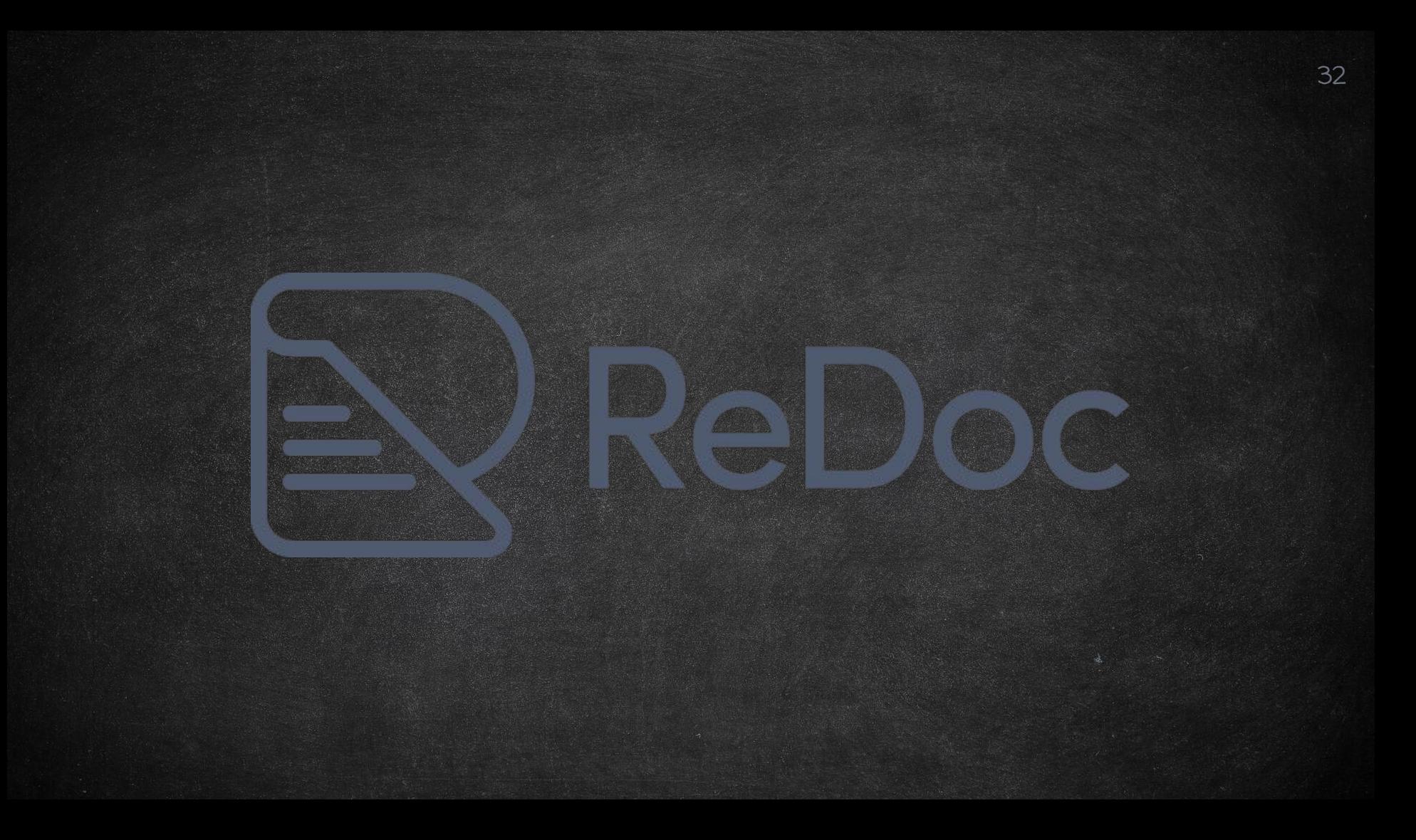

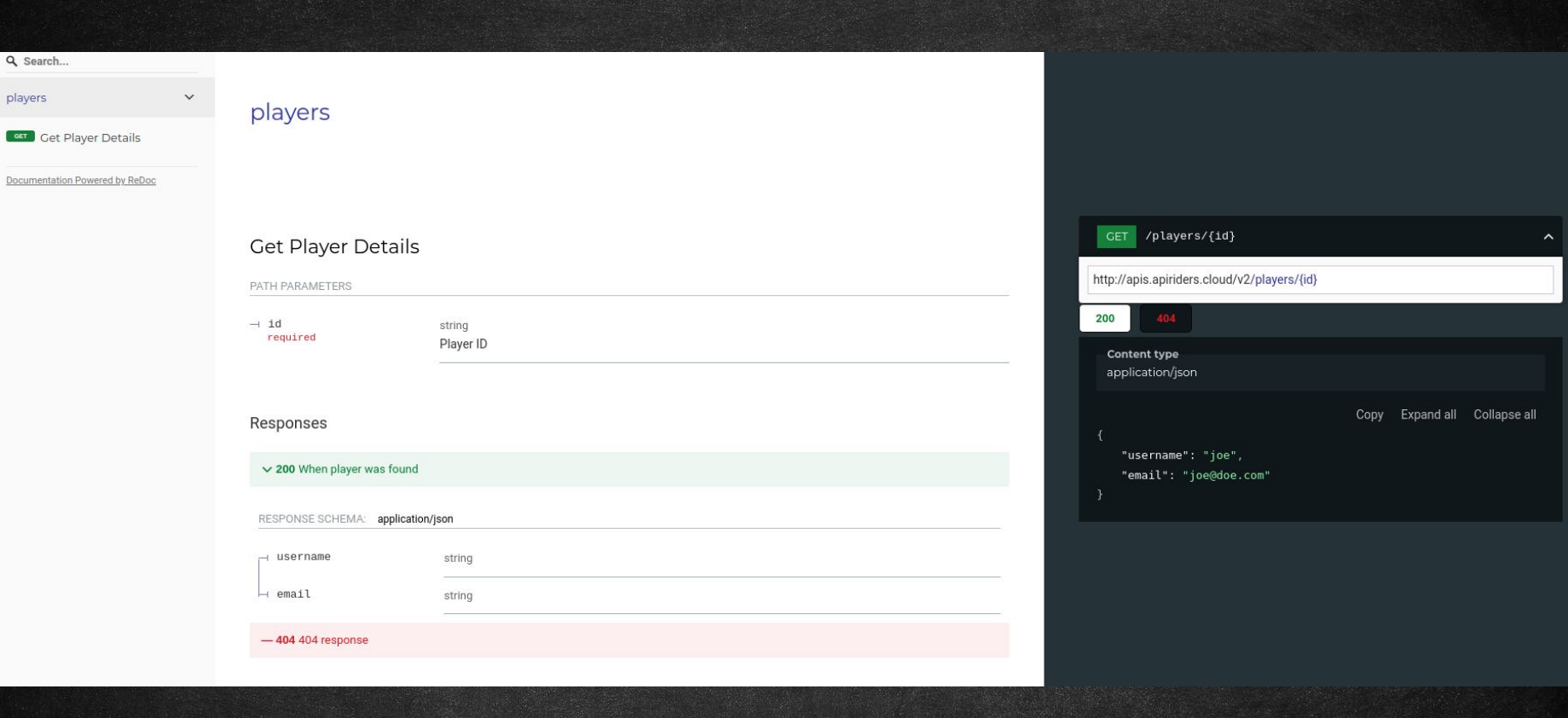

 $\alpha$ 

ſ

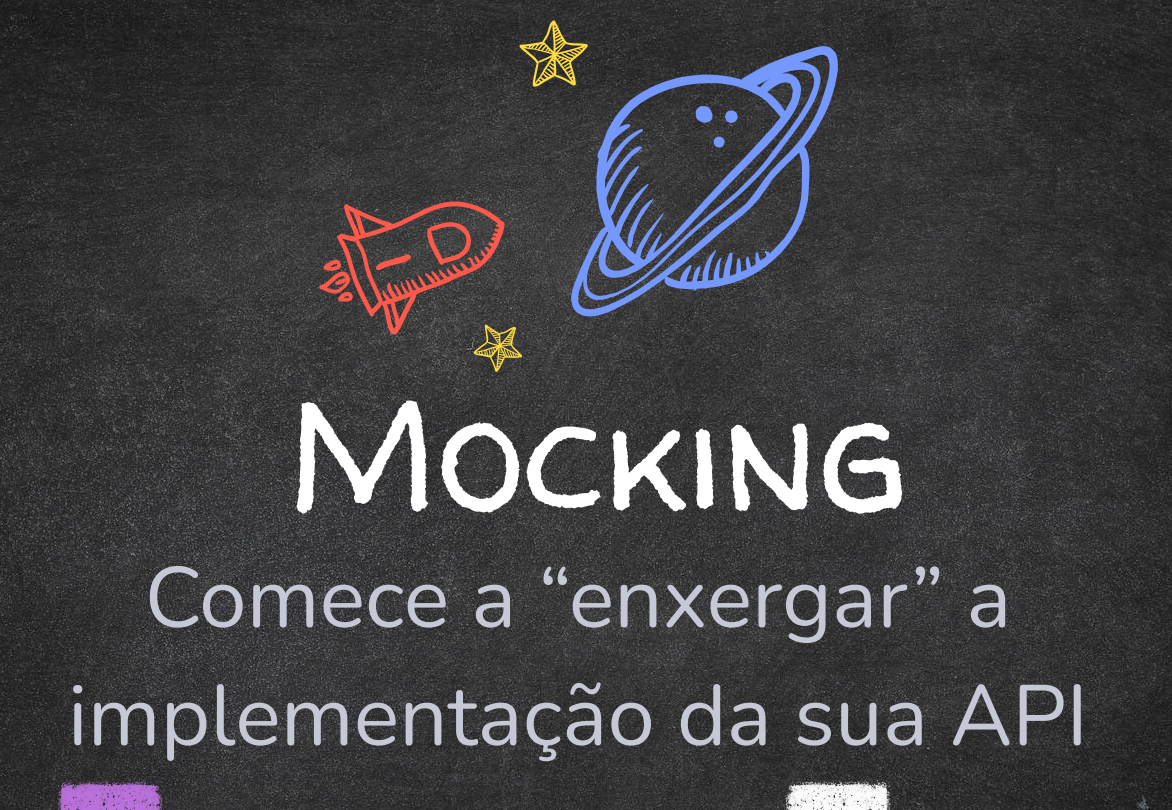

Durante a fase de prototipação da sua API a criação de mocks pode permitir que você disponibilize suas APIs para seus consumidores de maneira fictícia e criar um design colaborativo permitindo que outras pessoas possam dar "feedbacks" na construção

O OpenAPI tem uma seção de examples que pode ser utilizado para criação/geração de mocks automatizados, além de facilitar o consumo da API deixando ela mais amigável

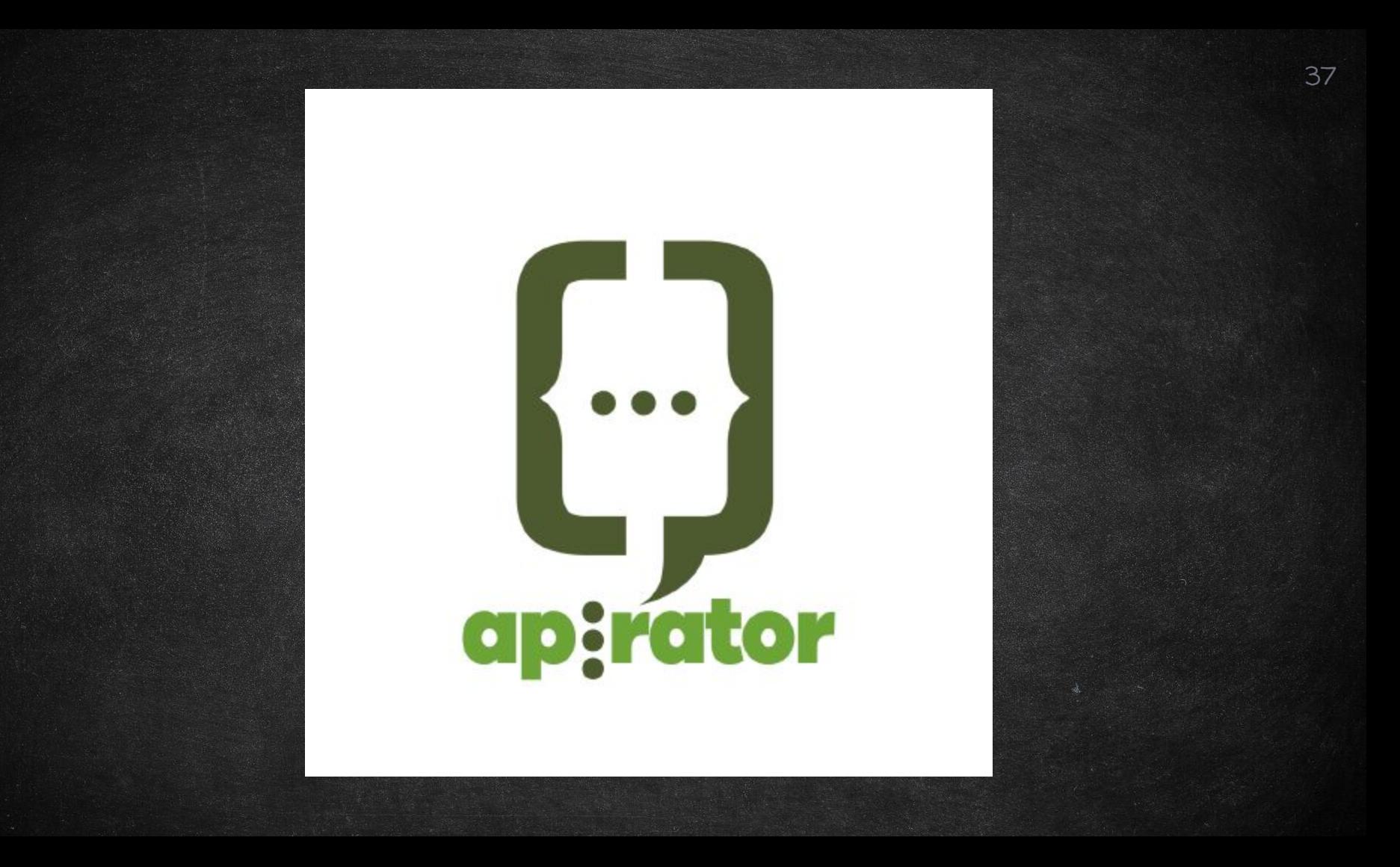

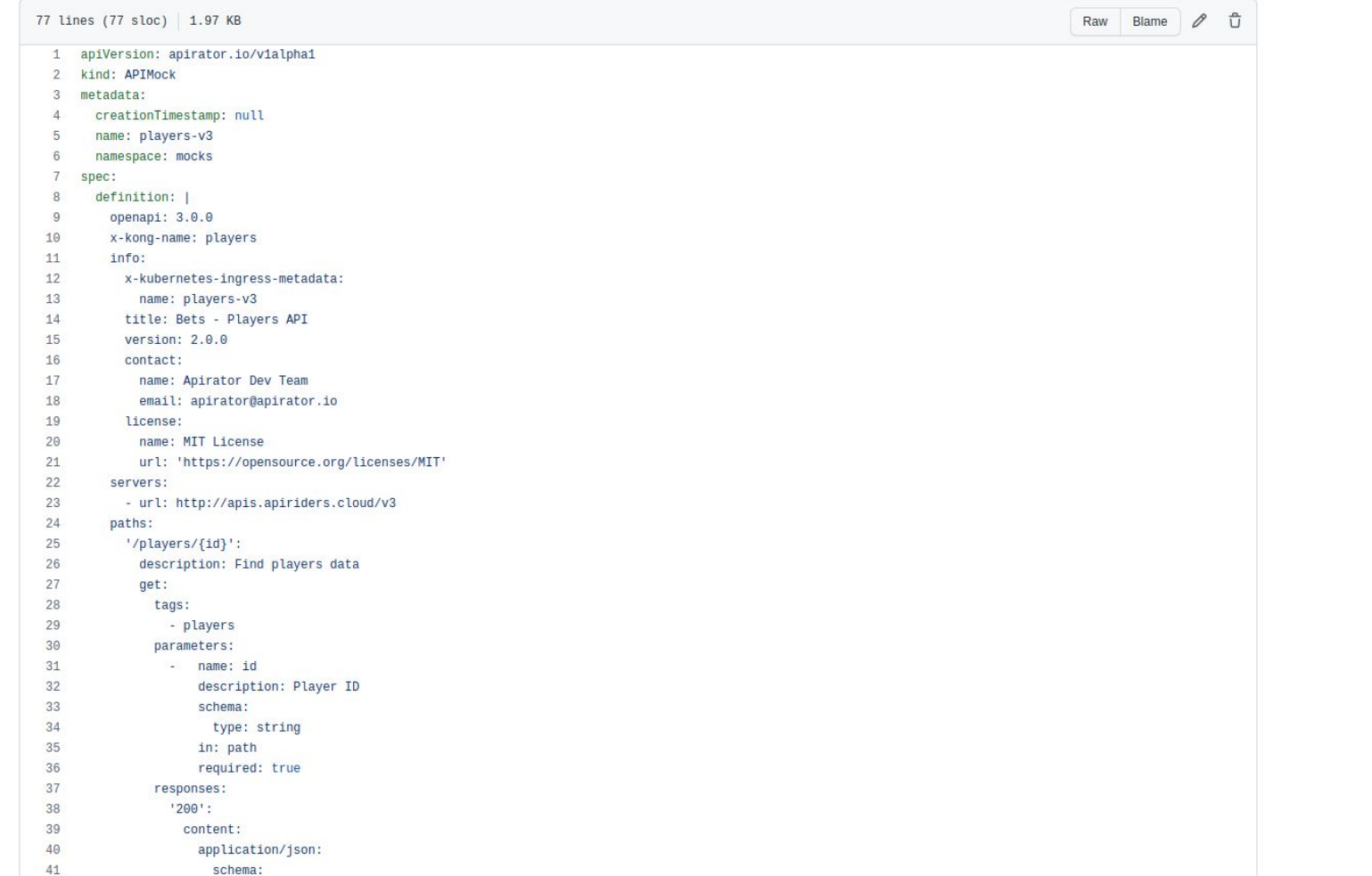

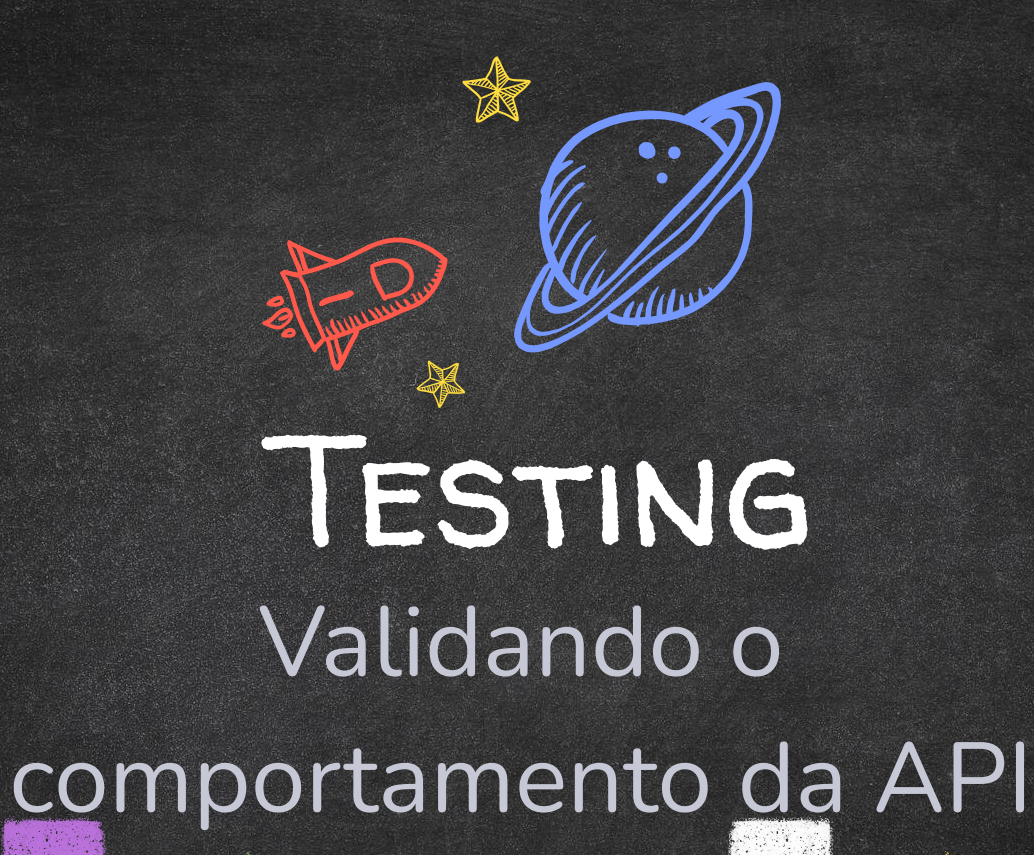

A partir de um OpenAPI bem documentado, com a seção de examples implementada é possível gerar coleções de postman validando o comportamento DA SUA API, ISSO PODE SER UM BOM INÍCIO PARA testes de contrato

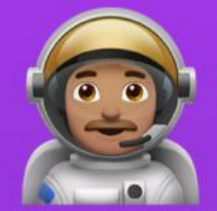

# **Portman CLI** 1.0 is here

**nom** @apideck/portman

#### $\bullet\bullet\bullet$

npx @apideck/portman -l your-openapi-file.yaml

Usage: -u <url> -l <local> -b <br/> <br/>baseUrl> -t <includeTests>

Options:

- --help --version  $-u, -url$  $-l$ ,  $-local$ -b, --baseUrl  $-0$ ,  $--$ output -n, --runNewman --localPostman --syncPostman -p, --postmanUid -t, --includeTests -c, --portmanConfigFile -s, --postmanConfigFile -s, --filterFile --envFile --cliOptionsFile
- --init

Show help Show version number URL of OAS to port to Postma Use local OAS to port to Pos Override spec baseUrl to use Write the Postman collection Run Newman on newly created -d, --newmanIterationData Iteration data to run Newman Use local Postman collection Upload generated collection Collection UID to upload wit Inject Portman test suite (d Path to Portman settings con Path to openapi-to-postman c Path to openapi-format confi Path to the .env file to inj Path to Portman CLI options Configure Portman CLI option

品 My Workspace × ិ Invite  $G_n$ O. No Envi  $x + \infty$ **GET** Get Player Details Pis Get Player Details E) Trash v {{baseUrl}}/players/:id **GET** Authorization Params · Headers (6) Body Pre-request Script Settings Tests  $\bullet$ // Validate status 2xx pm.test("[GET]::/players/:id - Status code is 2xx", function () {  $\overline{2}$  $\overline{3}$ pm.response.to.be.success;  $\overline{4}$  $\}$ ); 5 // Validate if response header has matching content-type 6 pm.test("[GET]::/players/:id - Content-Type is application/json", function () {  $\overline{7}$ pm.expect(pm.response.headers.get("Content-Type")).to.include("application/json");  $\overline{8}$  $\overline{9}$  $\}$ : 10  $000$ // Validate if response has JSON Body  $11$ pm.test("[GET]::/players/:id - Response has JSON Body", function () {  $12$  $000$ 13 pm.response.to.have.jsonBody();  $\}$ : 14 15 // Response Validation 16 const schema = {"title":"Root Type for player","description":"Player Data","type":"object","properties":{"username":{"type":"string"},"email":{"type":"string"}},  $17<sup>17</sup>$ "example": {"username":"joe", "email":"joe@doe.com"}} 18 // Validate if response matches JSON schema 19 20 pm.test("[GET]::/players/:id - Schema is valid", function() { pm.response.to.have.jsonSchema(schema,{unknownFormats: ["int32", "int64"]}); 21  $22$  }); 23

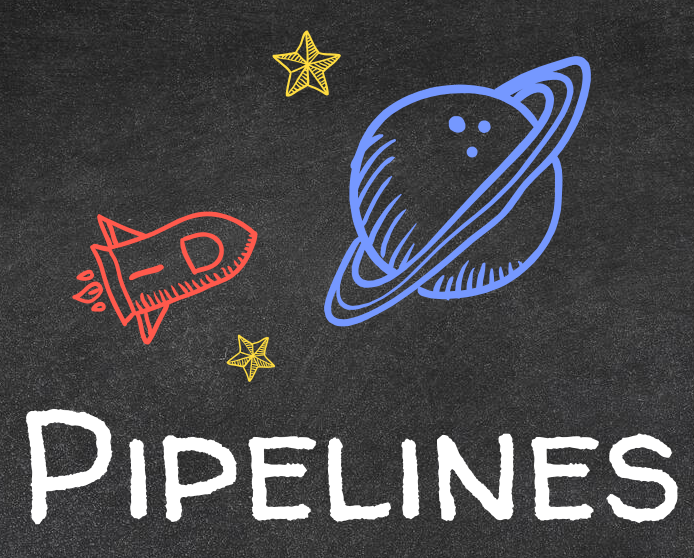

 $\bullet$   $\bullet$ 

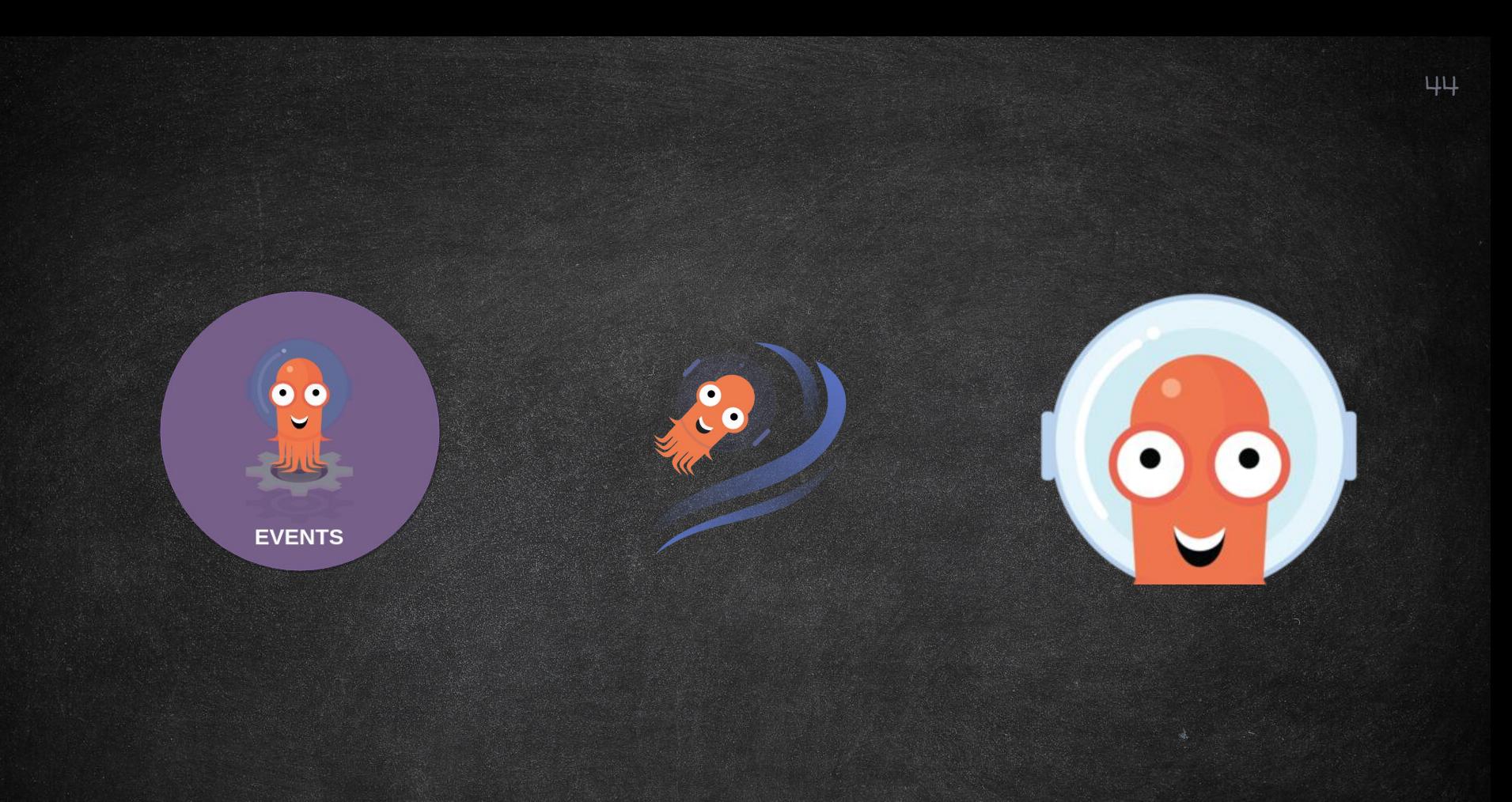

 $\begin{pmatrix} 0 & 0 \\ 0 & 1 \end{pmatrix}$ <br>v3.1.5 Workflows / events / api-production-wf-wxf78 **WORKFLOW DETAILS**  $\hbox{\AA}$ **O** RESUBMIT  $\equiv$  LOGS  $\leq$  SHARE  $\blacksquare$  $\boxed{\Xi}$  $\bigcap_{i=1}^{n}$  DELETE  $\blacksquare$ E<br>O  $T$   $\rightarrow$   $\theta$   $\theta$   $\uparrow$   $\uparrow$   $\uparrow$   $\uparrow$   $\uparrow$  Search  $\blacksquare$  $\checkmark$  $\checkmark$  $\checkmark$  $\checkmark$  $\checkmark$  $\checkmark$ api-production-<br>wf-wxf78 check-api catalog-api document-api deploy-api create-pr extract-info  $\bullet$  $^0A^0$  $\overline{\mathbf{z}}$  $\mathbf{v}$  $\mathcal{S}$  $\blacksquare$ 

#### PRODUCTION PIPELINE

Fluxo de aprovação de contratos

Criação de documentação da API em formato intuitivo

 $1$  ) is the set of the set of  $\sim$  5  $^{\circ}$  s  $\sim$  5  $^{\circ}$  s  $\sim$  5  $^{\circ}$  s  $\sim$  5  $^{\circ}$  s  $\sim$  5  $^{\circ}$  s  $\sim$  5  $^{\circ}$ 

Criaçao de Pull Requests 46

Г

2 Criação de portal de

catálogo de serviços Instalação da API em ambiente de execução

API Gateway

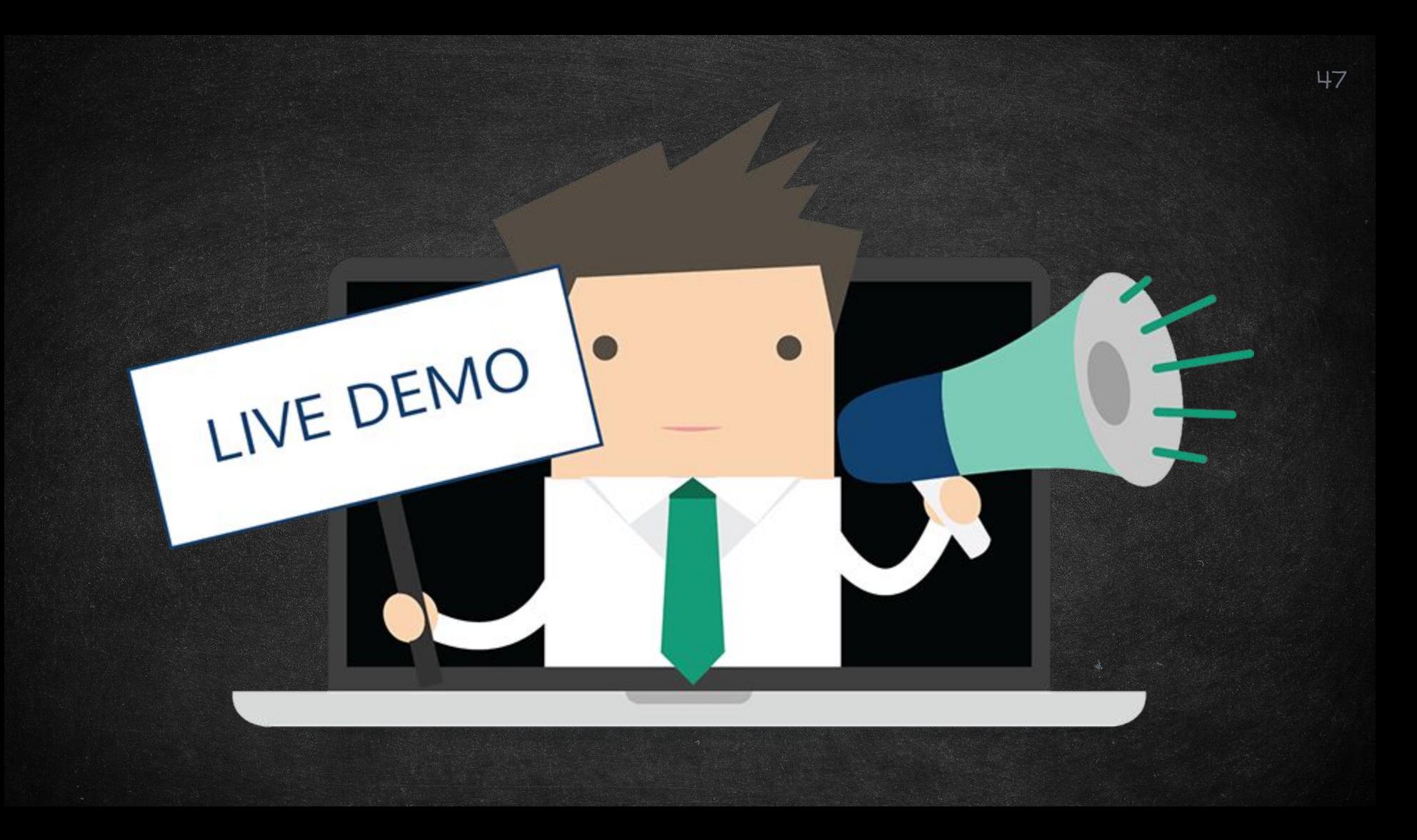

#### PROTOTYPING PIPELINE

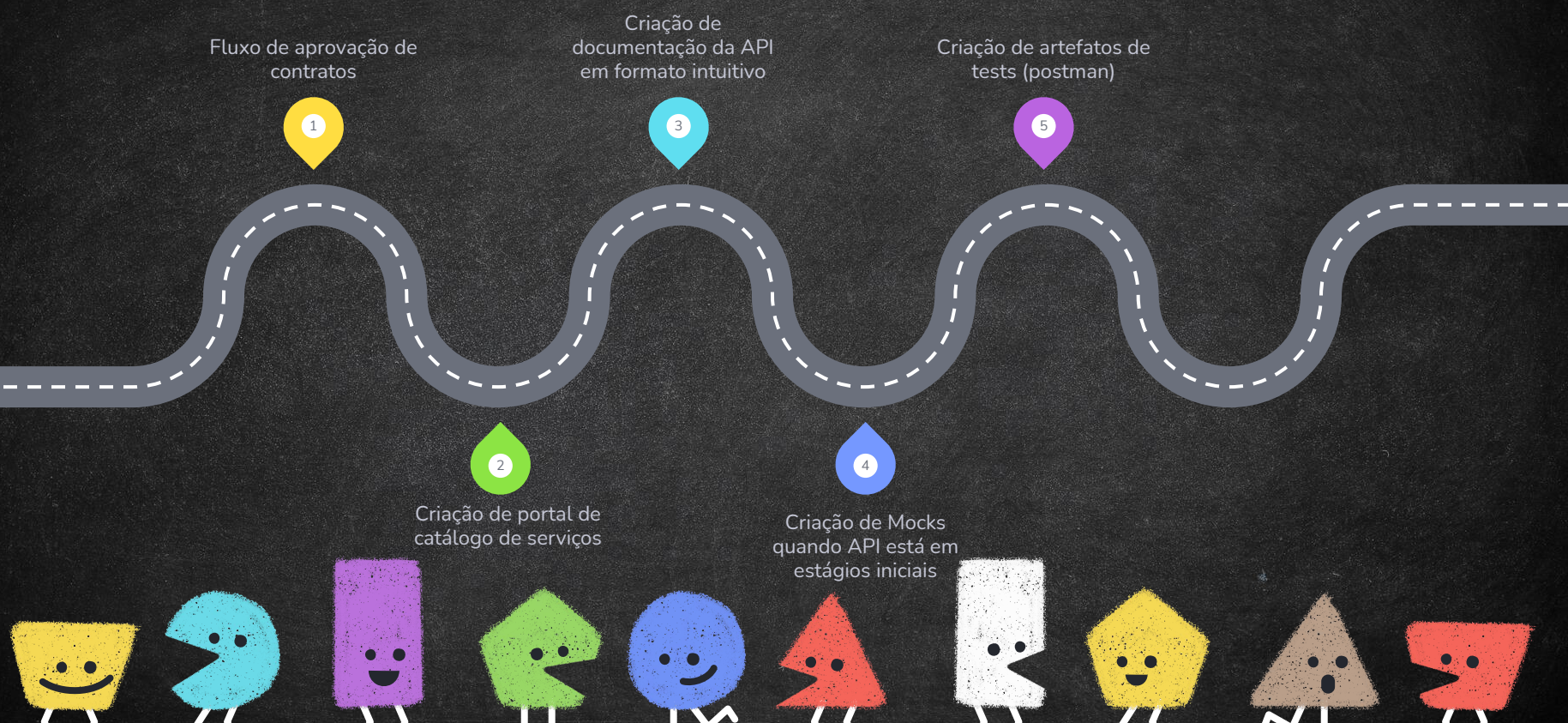

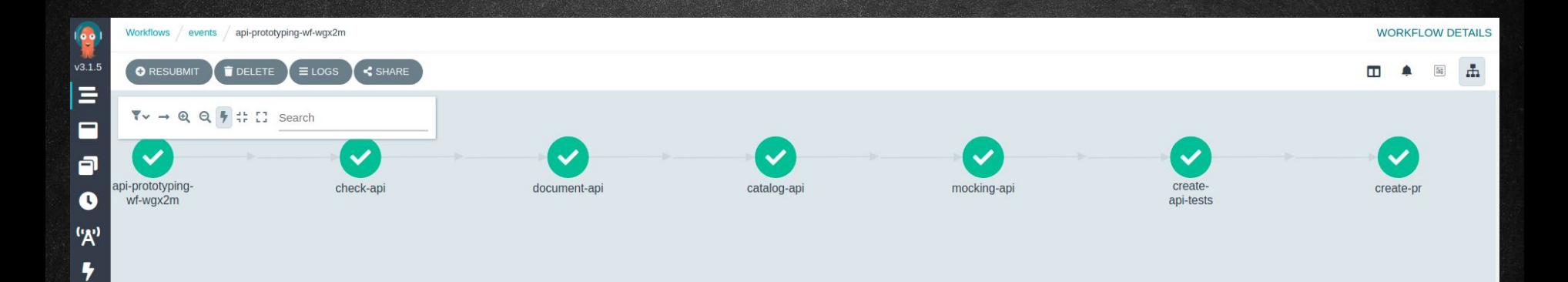

 $\overline{\phantom{0}}$ 

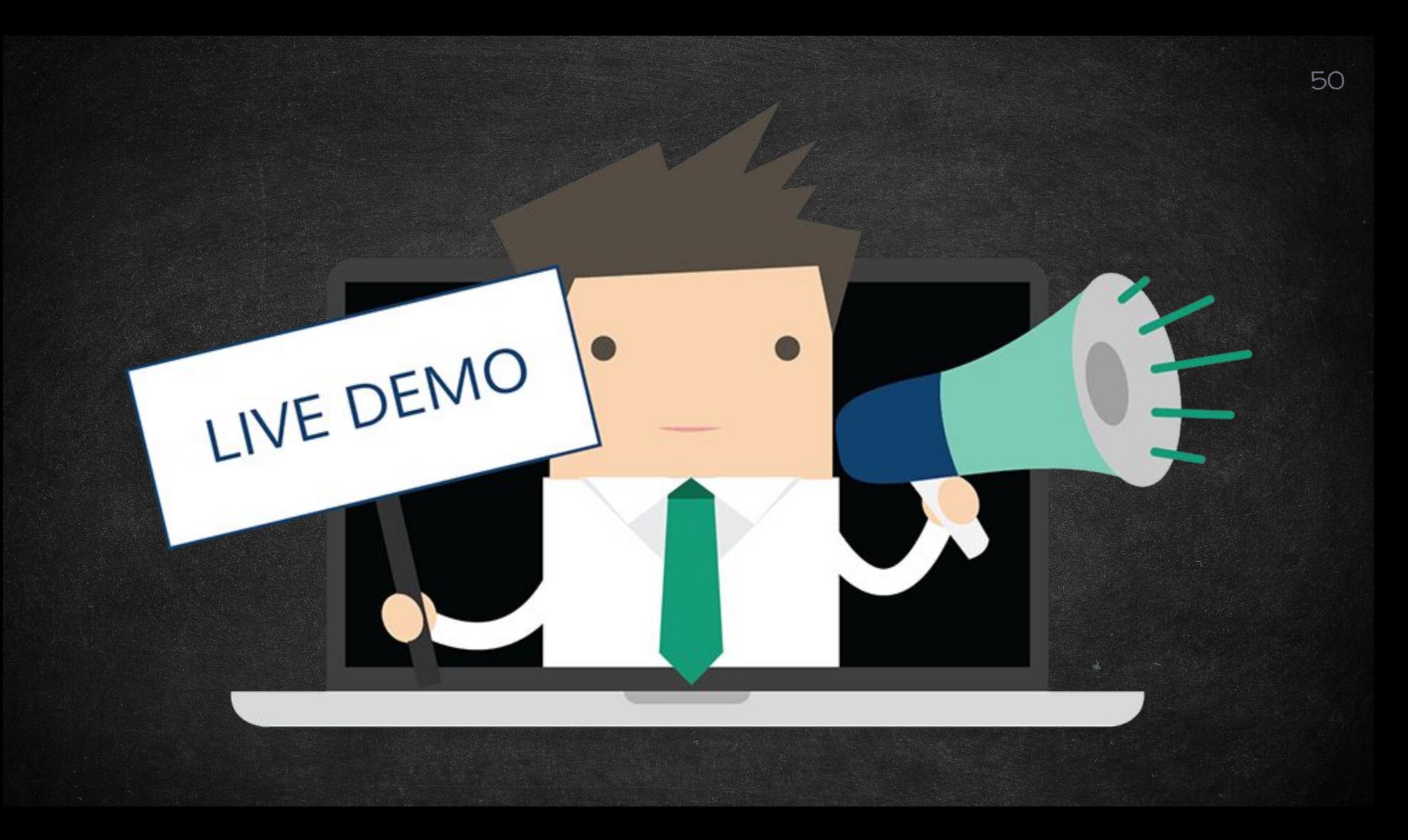

### Próximos passos

- Melhores legibilidade dos logs do WF ● Criar newman-operator para validar os testes criados no flow Prototyping (in progress)
- Adicionar trigger no pipeline de prototyping

![](_page_50_Picture_3.jpeg)

#### github

- <https://github.com/apirator/workflow-api-docs>
- <https://github.com/apirator/workflow-manifests>
- <https://github.com/apirator/workflow-definitions>
- <https://github.com/apirator/workflow-apps>

![](_page_51_Picture_5.jpeg)

#### **CONTATOS**

**Cláudio de Oliveira** Tech Lead **@claudioed**

![](_page_52_Picture_2.jpeg)

**TAST OR REAL** 

**Marcelo Marinho** Especialista em Desenvolvimento https://www.linkedin.com/in/marcelo-marinho-4b728928/

![](_page_52_Picture_5.jpeg)

![](_page_53_Picture_0.jpeg)

**Continuous Deployment** with Argo CD, Jenkins X, and Flux

Billy Yuen Alexander Matyushentsev Todd Ekenstam Jesse Suen

**IN** MANNING

![](_page_53_Picture_2.jpeg)

![](_page_53_Picture_3.jpeg)

Catalog, Patterns, And Blueprints

Viktor Farcic Darin Pope